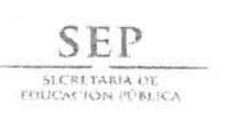

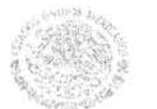

SUBSECRETARÍA DE EDUCACIÓN SUPERIOR DIRECCIÓN GENERAL DE EDUCACIÓN SUPERIOR UNIVERSITARIA Dirección de Planeación y Evaluación

## SEGUIMIENTO DE INFORME FINANCIERO (En Pesos)

# Nombre de la Institución: Universidad Veracruzana

Nombre del Fondo: FONDO PARA AMPLIAR Y DIVERSIFICAR LA OFERTA EDUCATIVA EN EDUCACIÓN SUPERIOR.

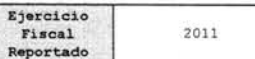

Monto Pierride

Nombre del Proyecto General: Aseguramiento del incremento de matricula de la oferta educativa ampliada y diversificada

Objetivo General: Asegurar la mejora continua de la calidad en la oferta educativa institucional y contribuir a dar respuesta a las necesidades prioritarias de educación superior a nivel regional y estatal, proporcionando servicios de calidad a los estudiantes en los niveles de Técnico<br>Superior Universitario, Licenciatura y Posgrado en los cuales se ha venido incr oferta de licenciatura en el Área de Conocimiento Técnica en el 2010, cumpliendo con los requerimientos planteados por la entidades académicas donde se ofrecen dichos programas educativos.

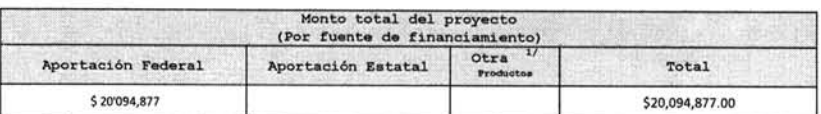

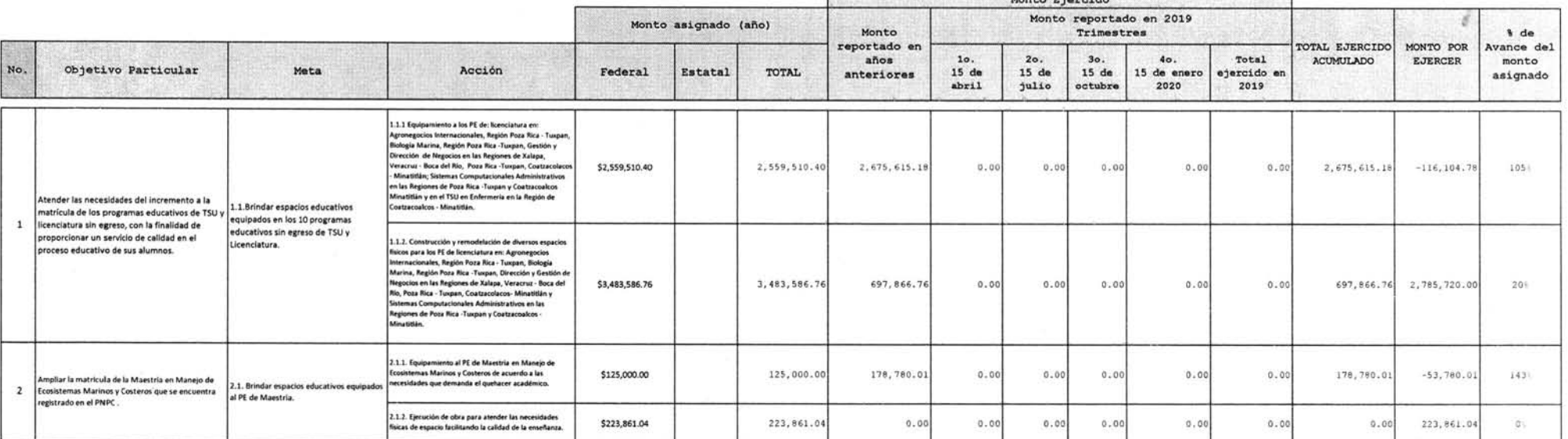

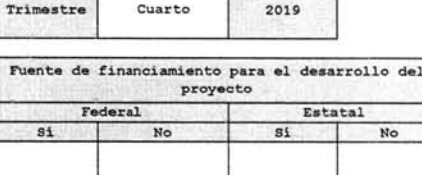

 $\pmb{\times}$ 

x

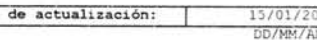

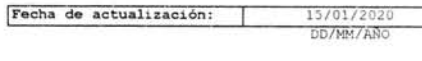

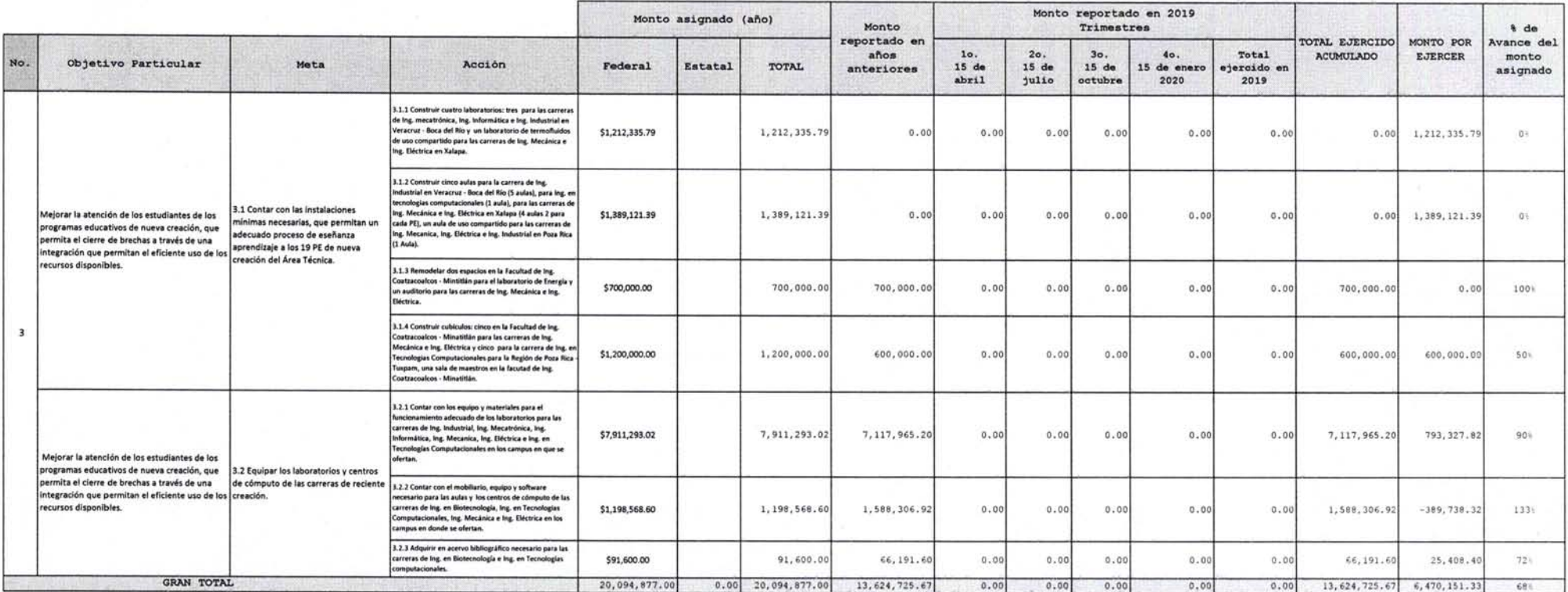

#### OBSERVACIONES GENERALES DE METAS Y/O ASPECTOS RELEVANTES QUÉ INFORMAR PARA EL TRIMESTRE REPORTADO.

A la fecha en el cuarto trimestre 2019, el proyecto no reporta cambios con respecto al informe inmediato anterior. Con un avance general del 68 %, un monto ejercido total de 13 millones 624 mil 725 pesos con 67 centavos. E pesos y 72 centavos.

En este informe se reporta el ejercido de los recursos sin considerar anticipos a cont servicios. A la fecha el Gobierno Estatal únicamente ha ministrado \$ 11'314,391.17 de los recursos asignados por el Gobierno Federal. v pres Mtro Salvador Franci Dra. Sara Deifilia Ladrón de Guevara González C.P. José Guadalupe E. Romero Pérez Administración y Finanzas Rectora tralor General

NOTA:

Constatar que los objetivos, metas, acciones y monto (s) asignado por rubros para el logro de cada objetivo general descrito, que se incluyan en este formato sean los indicados en el proyecto original apoyado, o en su caso asignado deberá corresponder al referido en el Convenio de apoyo financiero suscrito. Los montos reportados en cada uno de los trimestres no deben ser acumulativos, por lo que reflejaran el gasto específico de cada trimest

LA INFORMACIÓN CONTENIDA EN ESTE FORMATO Y LA DOCUMENTACIÓN FUENTE SON RESPONSABILIDAD DE LA INSTITUCIÓN QUIEN LA RESGUARDARA PARA CUALQUIER ACLARACIÓN A LAS INSTITUCIONES DE FISCALIZACIÓN, CAMARA DE DIPUTADOS DEL H, CONGR

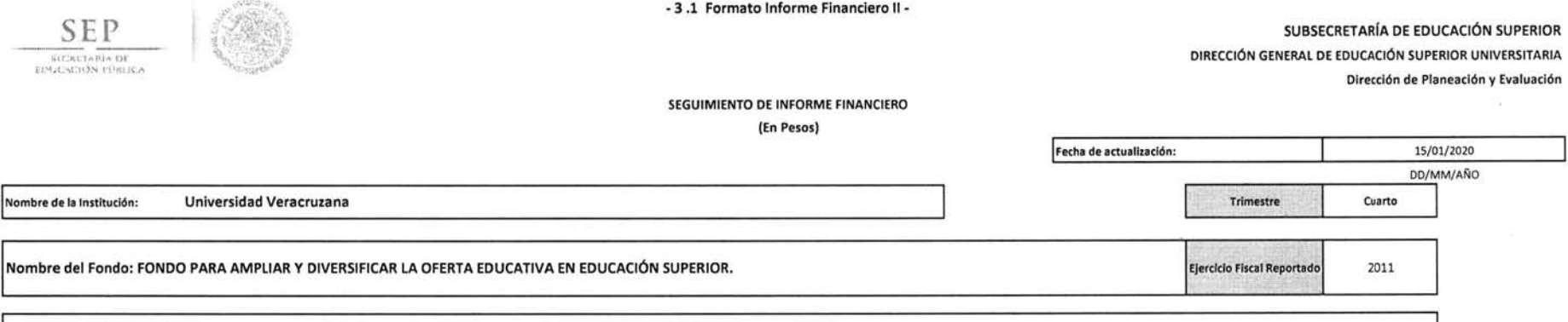

# Nombre del Proyecto General: Aseguramiento del incremento de matrícula de la oferta educativa ampliada y diversificada

 $\vec{r}$ 

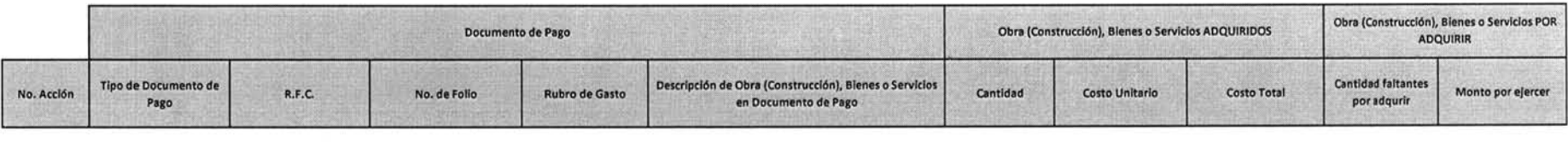

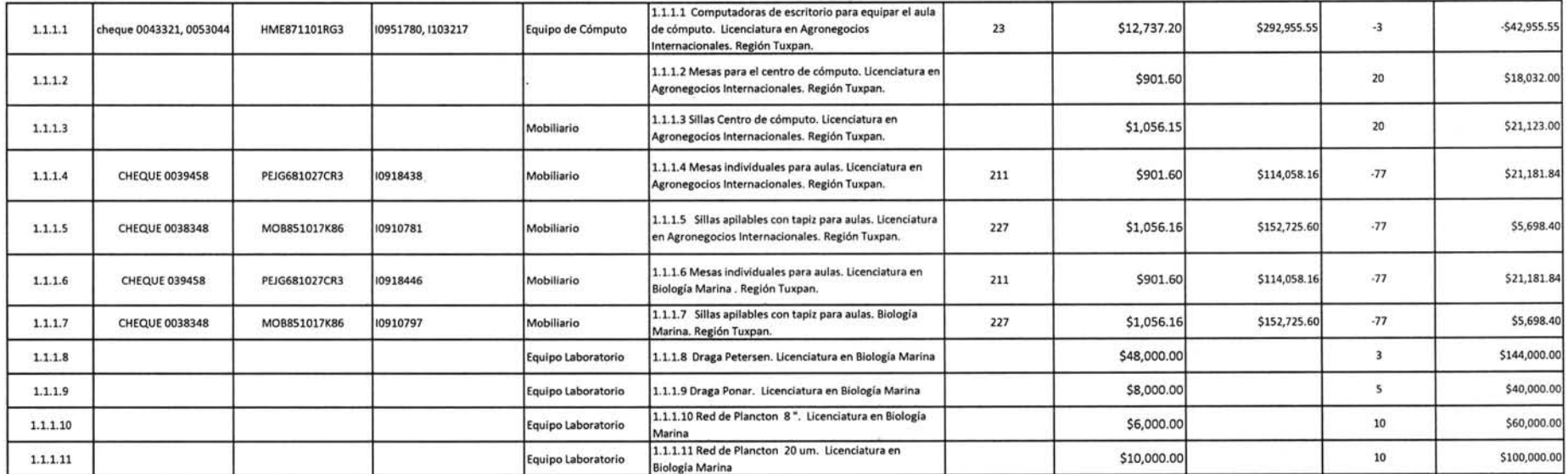

 $\overline{\perp}$ 

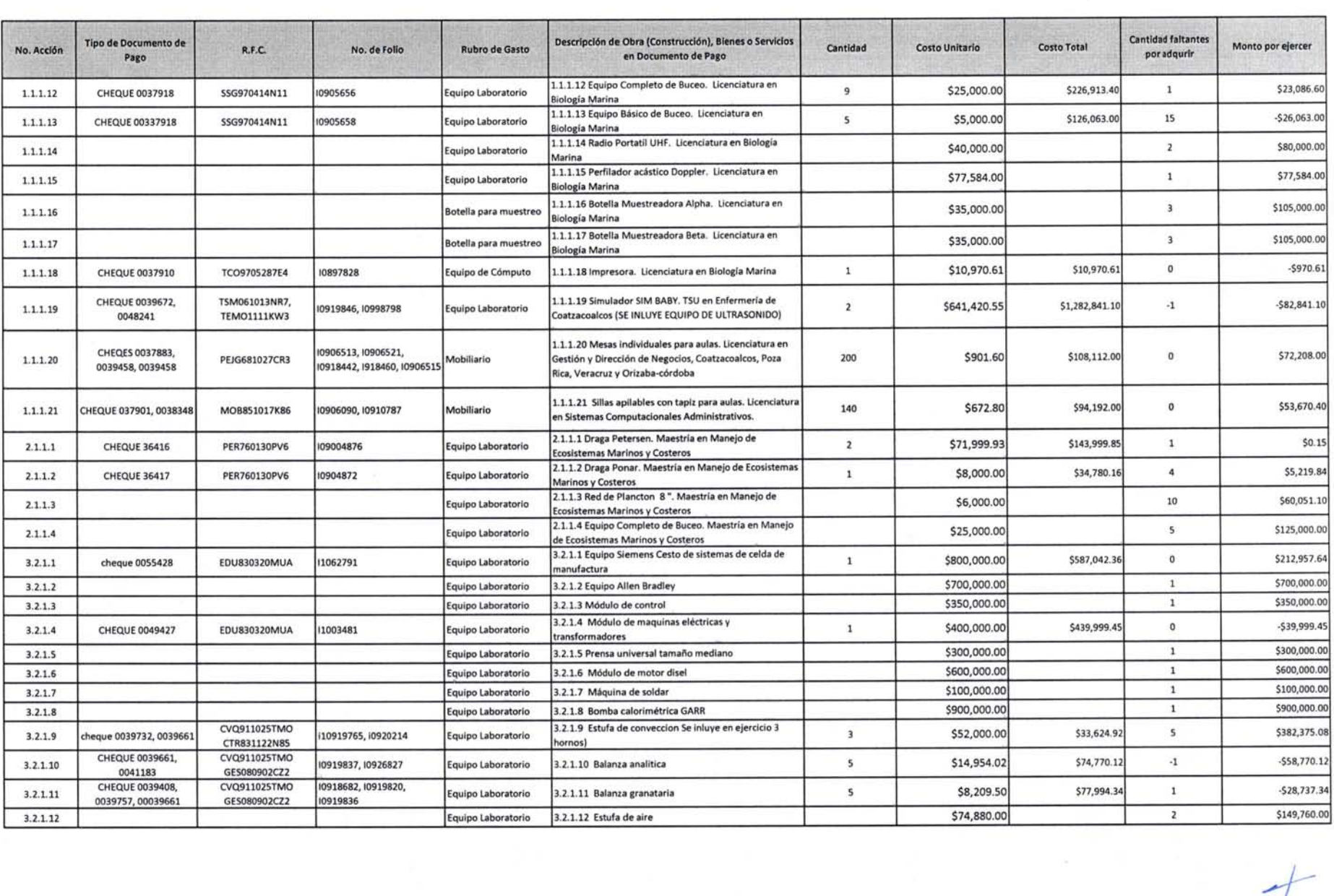

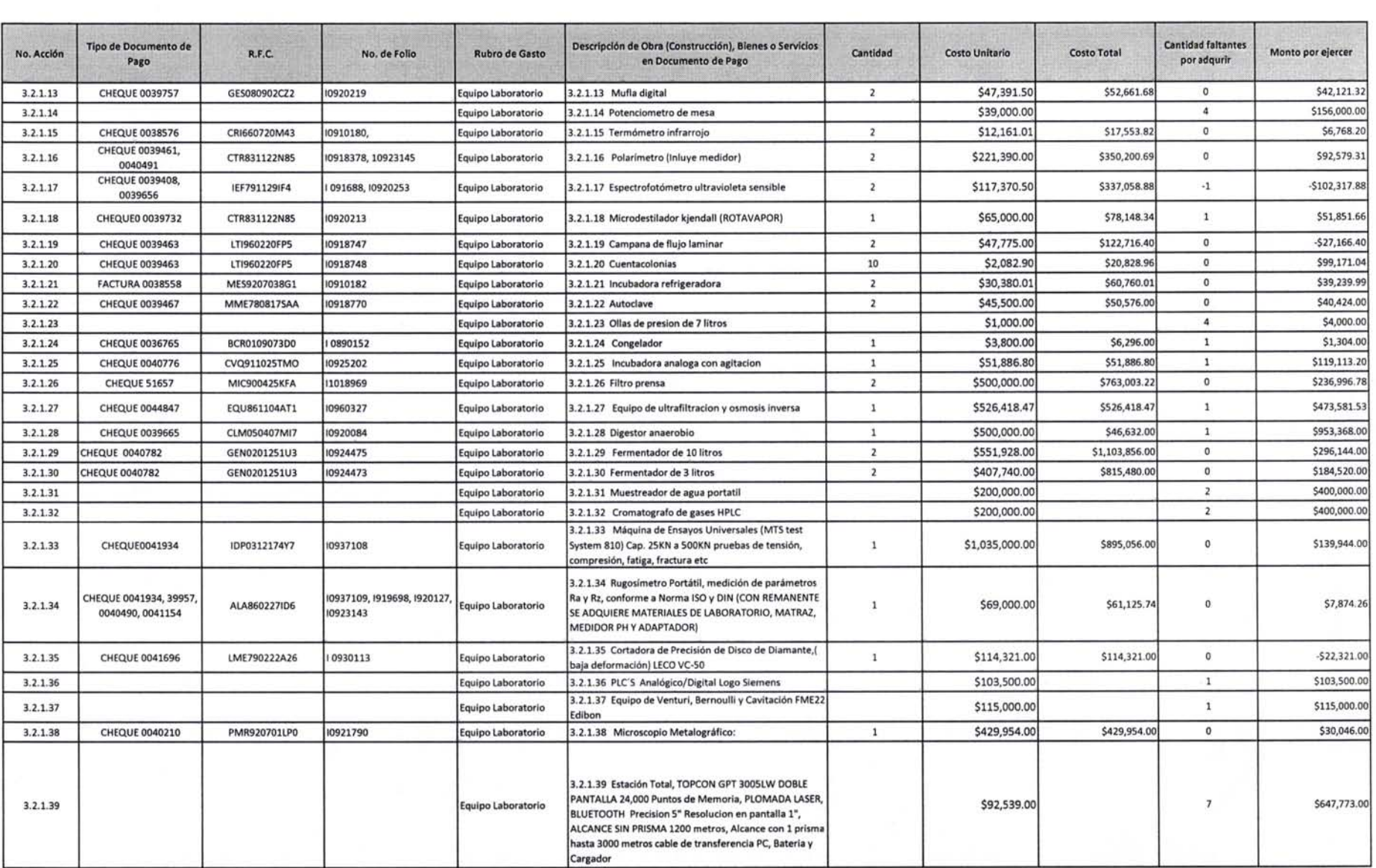

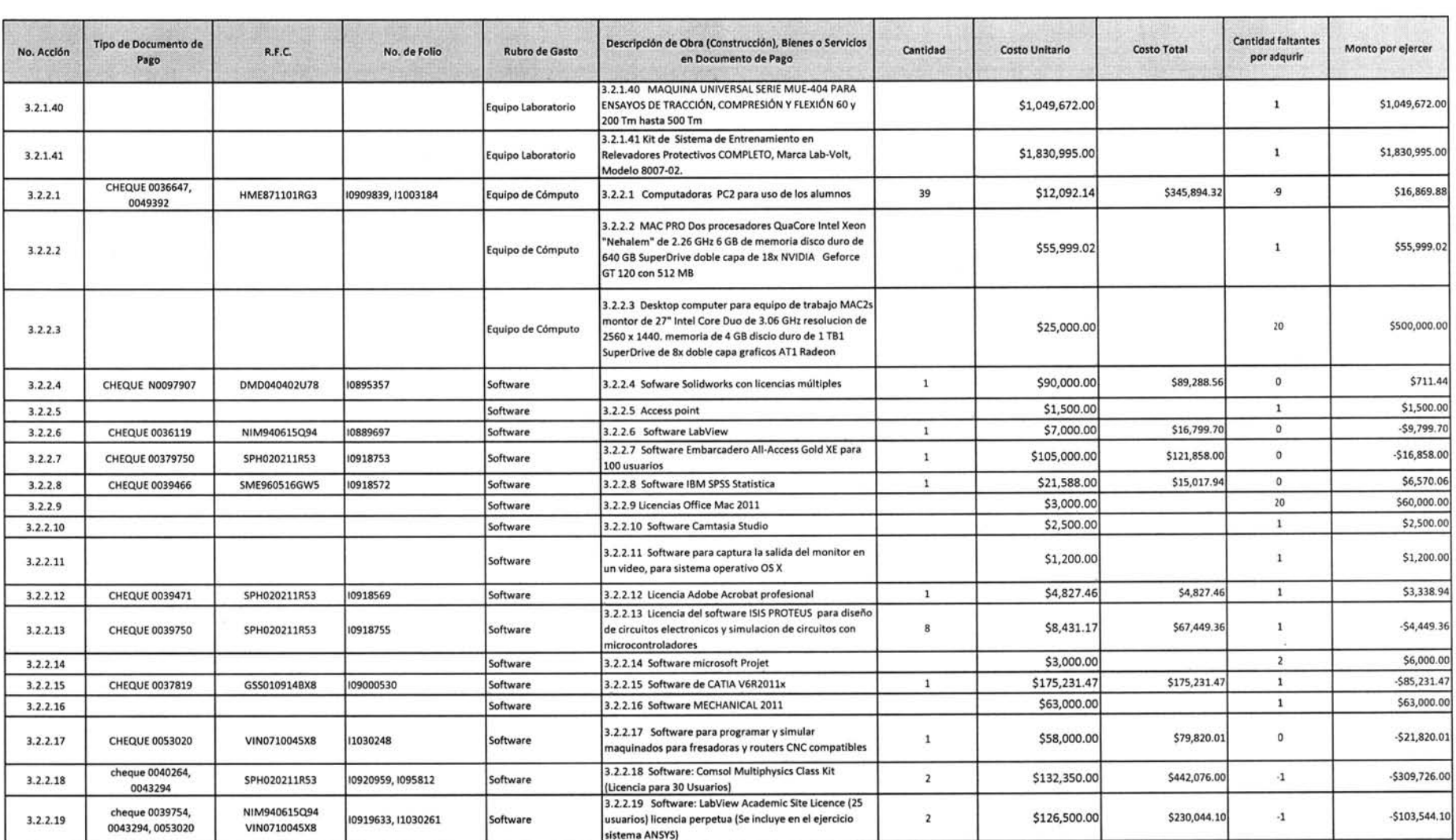

 $\tau$ 

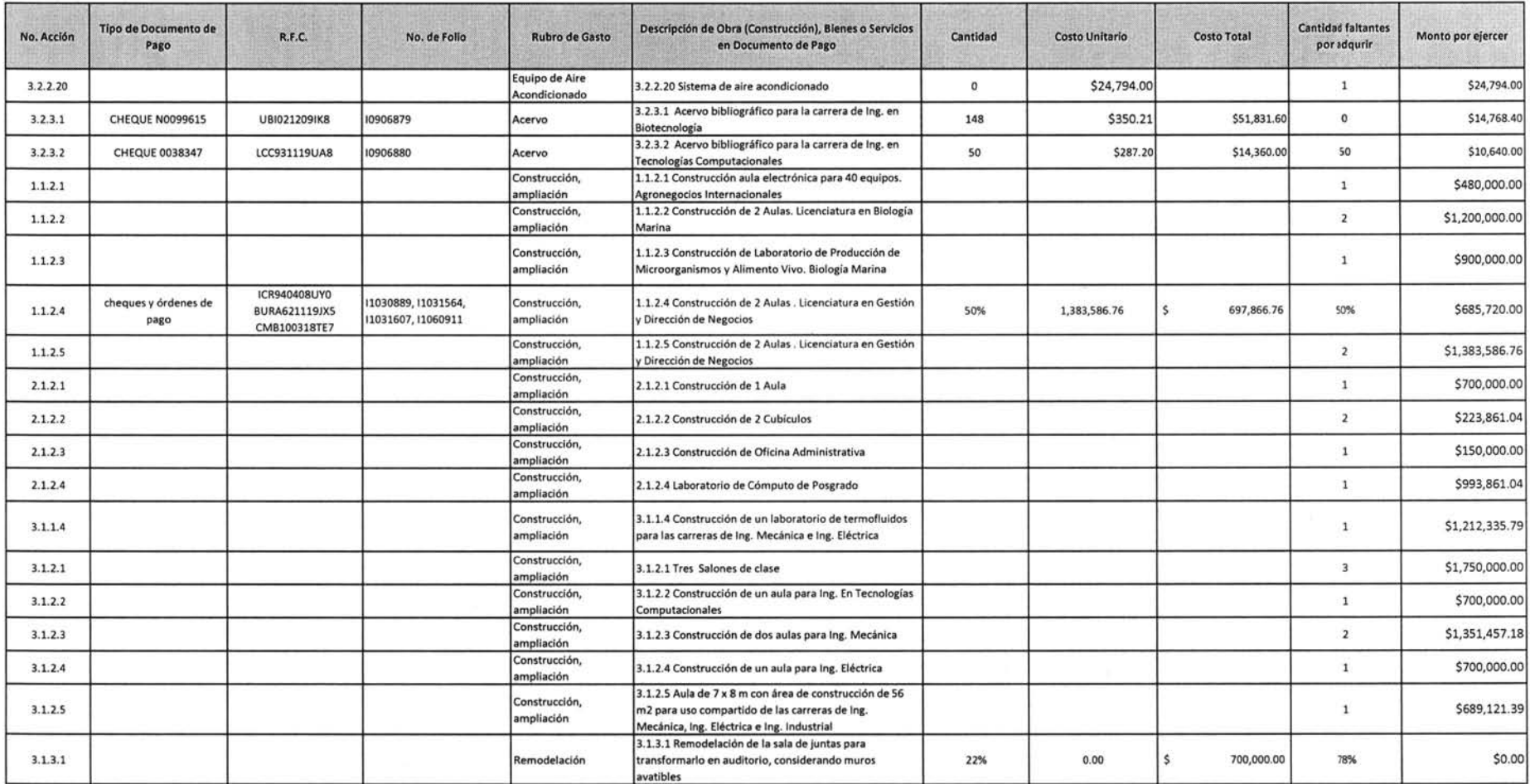

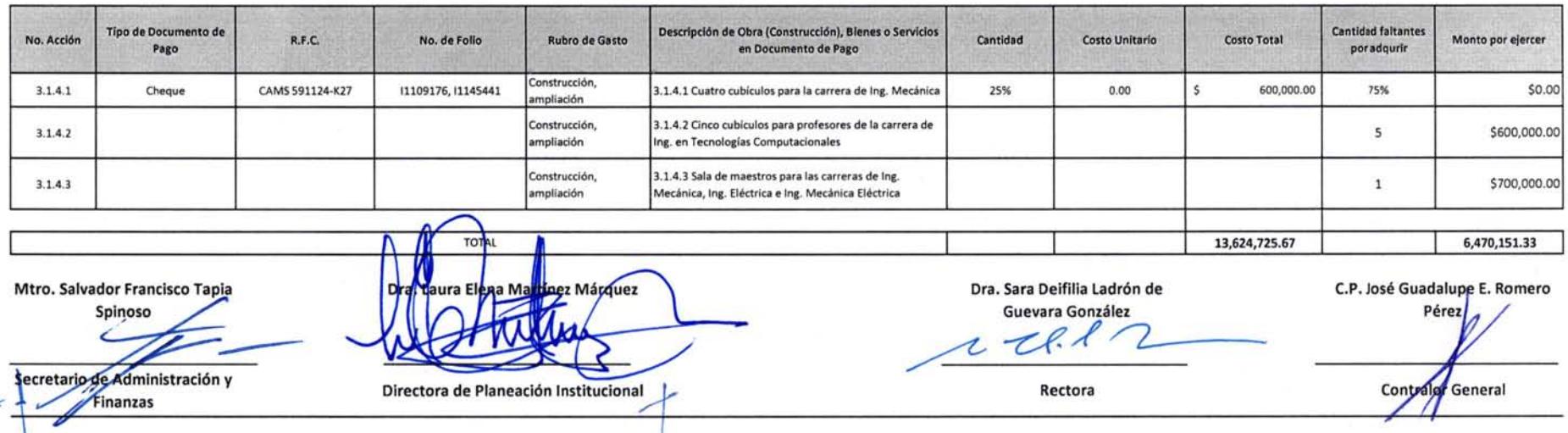

### NOTA:

 $\frac{1}{2}$ 

Constatar que los objetivos, metas, acciones y monto (s) asignado por rubros para el logro de cada objetivo general descrito, que se incluyan en este formato sean los indicados en el proyecto original apoyado, o en su caso en el proyecto ajustado, como en los informes financieros reportados trimestralmente. Asimismo, el monto asignado deberá corresponder al referido en el Convenio de apoyo financiero suscrito. Los montos reportados en cada uno de los trimestres no deben ser acumulativos, por lo que reflejarán el gasto específico de cada trimestre en particular.

LA INFORMACIÓN CONTENIDA EN ESTE FORMATO Y LA DOCUMENTACIÓN FUENTE SON RESPONSABILIDAD DE LA INSTITUCIÓN QUIEN LA RESGUARDARÁ PARA CUALQUIER ACLARACIÓN A LAS INSTITUCIONES DE FISCALIZACIÓN, CÁMARA DE DIPUTADOS DEL H. CONGRESO DE LA UNIÓN Y SEP ENTRE OTROS. ESTA INFORMACIÓN DEBE COINCIDIR CON LA PUBLICADA EN LA PÁGINA WEB DE LA INSTITUCIÓN, LA CUAL, AL IGUAL QUE LA IMPRESA TIENE QUE ESTAR DEBIDAMENTE FIRMADA POR LOS FUNCIONARIOS CORRESPONDIENTES DE LA INSTITUCIÓN.